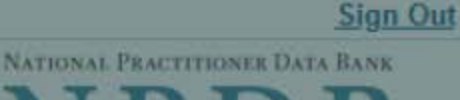

OMB Number: 0915-0126 Expiration Date: mm/dd/yyyy **Privacy Policy**  $\mathbb{X}$ **Public Burden Statement** 1. Subject OMB Number: 0915-0126 Expiration Date: XX/XX/20XX ed Help ? Pleas Public Burden Statement: The NPDB is a web-based repository of reports when containing information on medical malpractice payments and certain adverse actions related to health care practitioners, providers, and suppliers. Established by Congress in 1986, it is a workforce tool that prevents practitioners from moving state-to-state without disclosure or discovery of Person previous damaging performance. The statutes and regulations that govern and maintain NPDB operations include: Title IV of Public Law 99-660, Health Care **Last Na** Quality Improvement Act (HCQIA) of 1986, Section 1921 of the Social Security Act, Section 1128E of the Social Security Act, and Section 6403 of the Patient **SMITH** Protection and Affordable Care Act of 2010. The NPDB regulations implementing these laws are codified at 45 CFR Part 60. An agency may not + Add conduct or sponsor, and a person is not required to respond to, a collection of information unless it displays a currently valid OMB control number. The OMB Gender control number for this information collection is 0915-0126 and it is valid until OMale XX/XX/202X. This information collection is mandatory (45 CFR Part 60). 45 CFR Section 60.20 provides information on the confidentiality of the NPDB. Information reported to the NPDB is considered confidential and shall not be **Birthda** disclosed outside of HHS, except as specified in Sections 60.17, 60.18, and 60.21. Public reporting burden for this collection of information is estimated to MM / D average .75 hours per response, including the time for reviewing instructions, searching existing data sources, and completing and reviewing the collection of Is this information. Send comments regarding this burden estimate or any other aspect of this collection of information, including suggestions for reducing this  $ONO$ burden, to HRSA Reports Clearance Officer, 5600 Fishers Lane, Room 14N136B, Rockville, Maryland, 20857 or paperwork@hrsa.gov. Date of **MM** Close

**Practitioner's Address** 

Tyne of Address

# MEDICAL MALPRACTICE PAYMENT: INITIAL REPORT

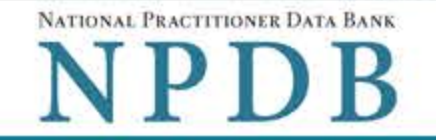

**Sign Out** 

Privacy Policy | OMB Number: 0915-0126 Expiration Date: mm/dd/yyyy

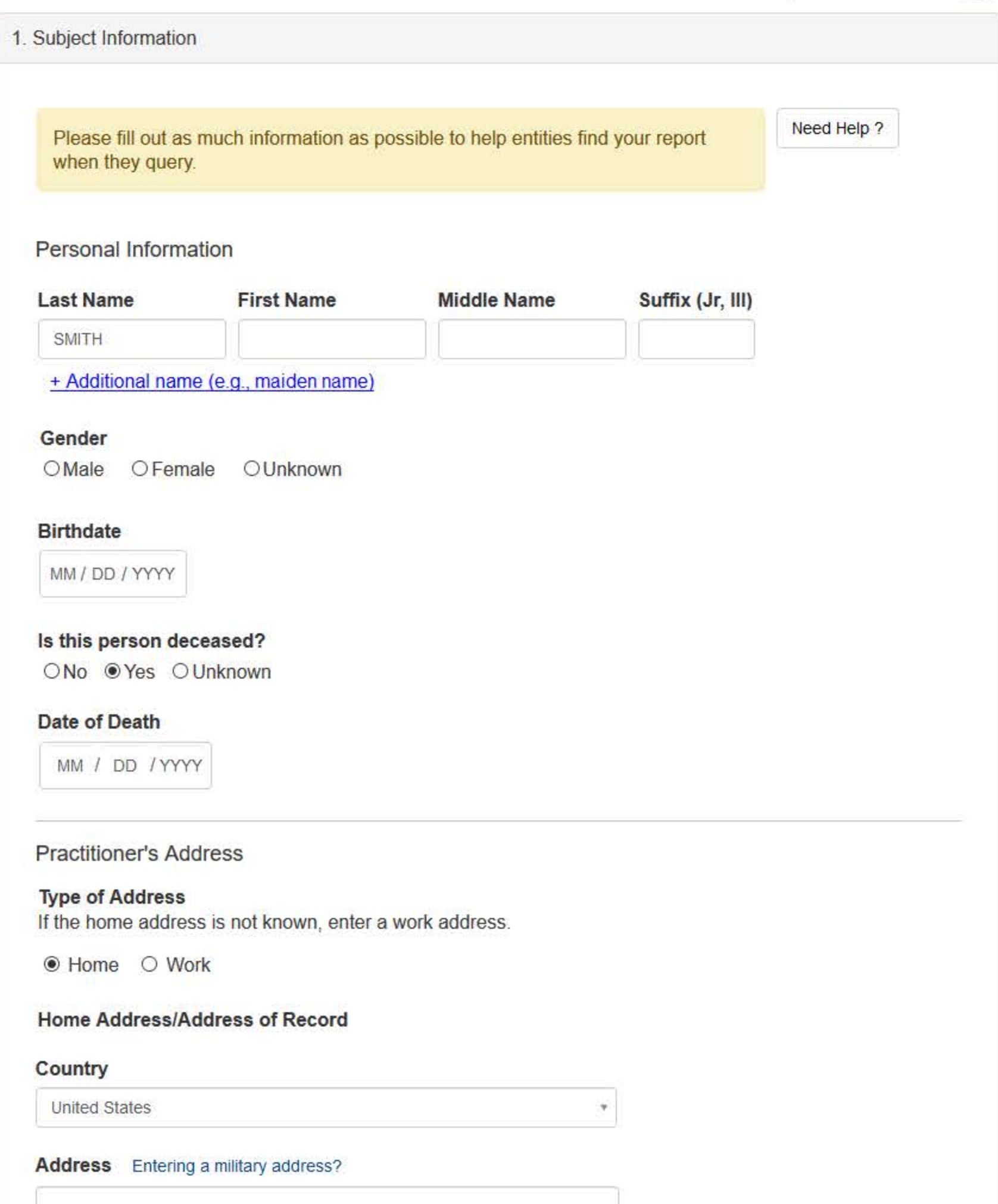

**Address Line 2** 

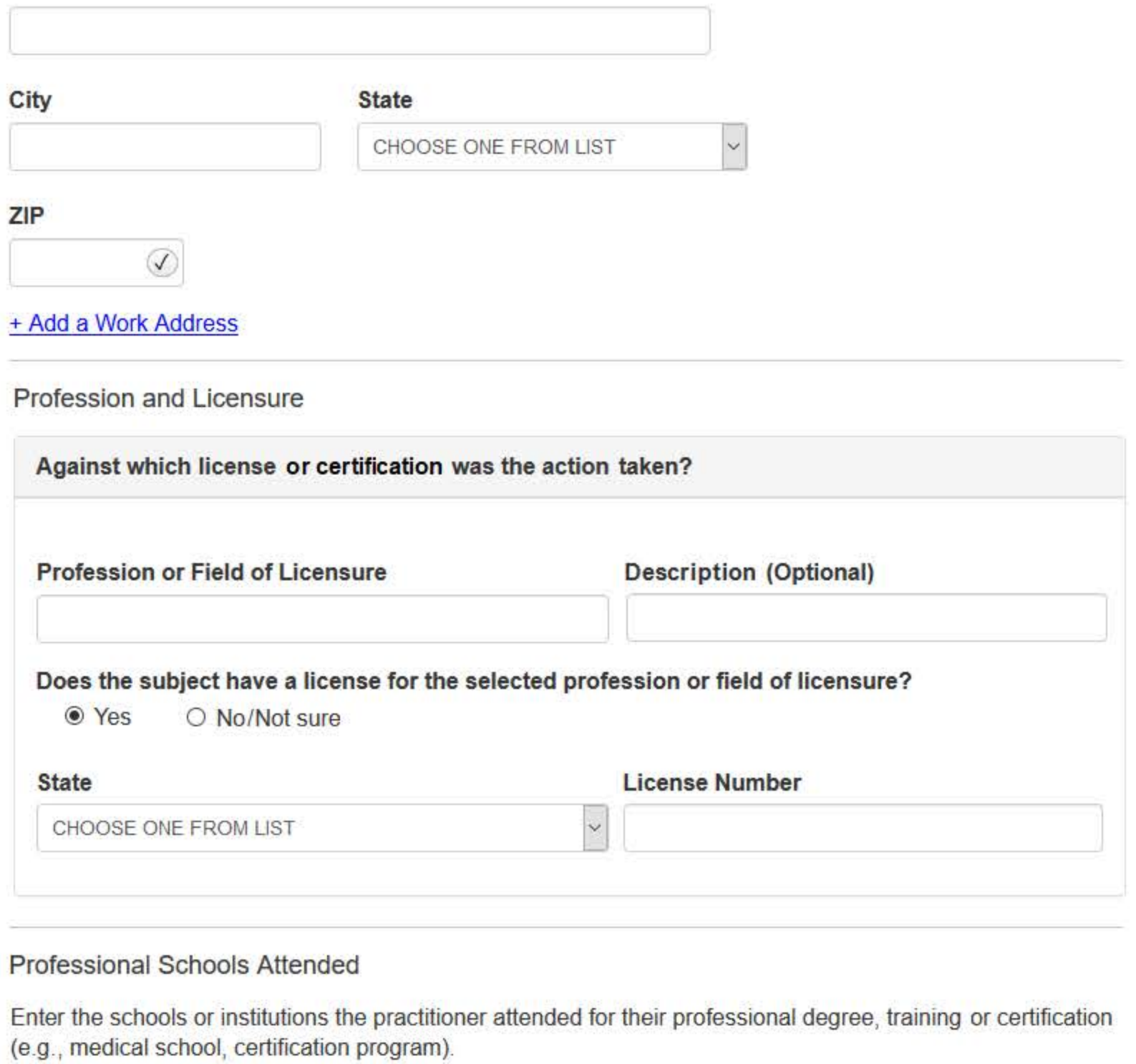

What if the practitioner has not graduated?

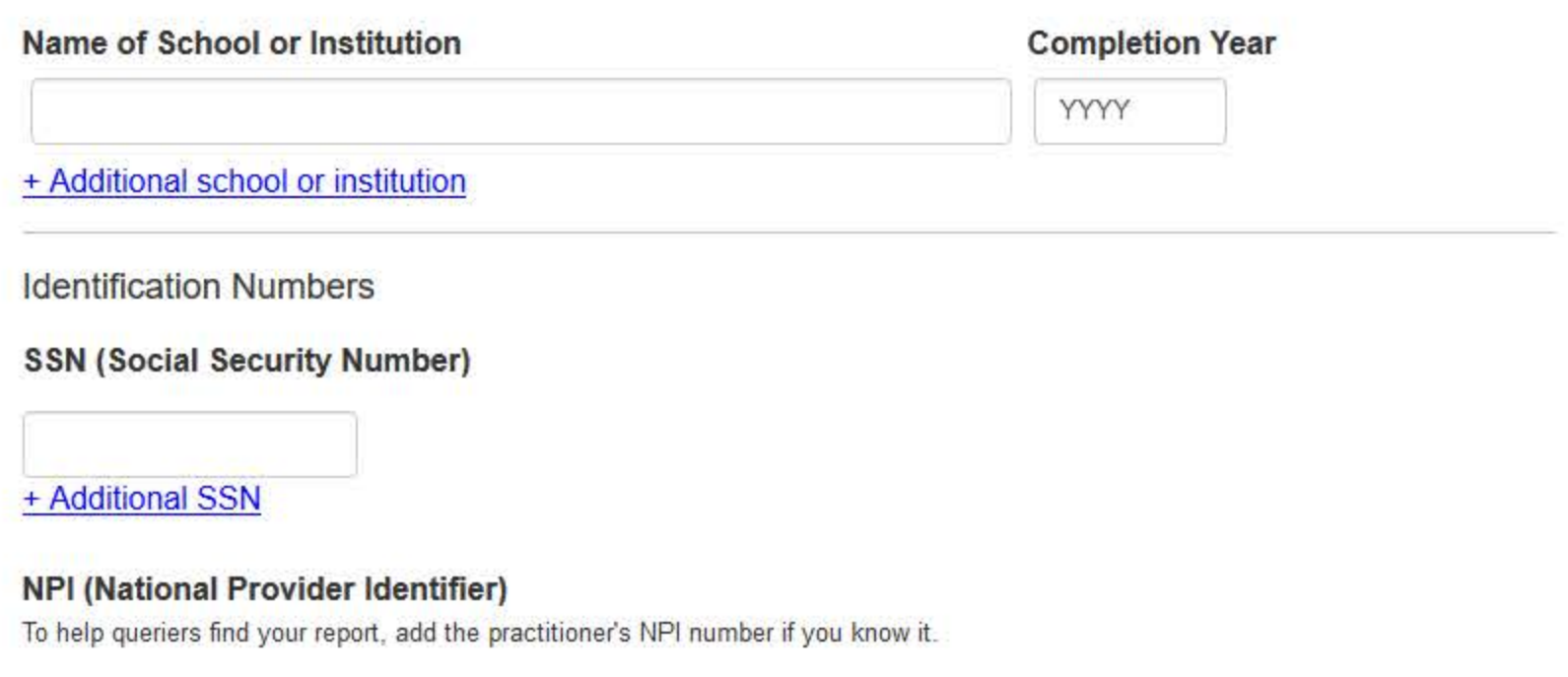

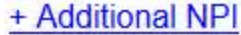

# **DEA (Drug Enforcement Administration) Number**

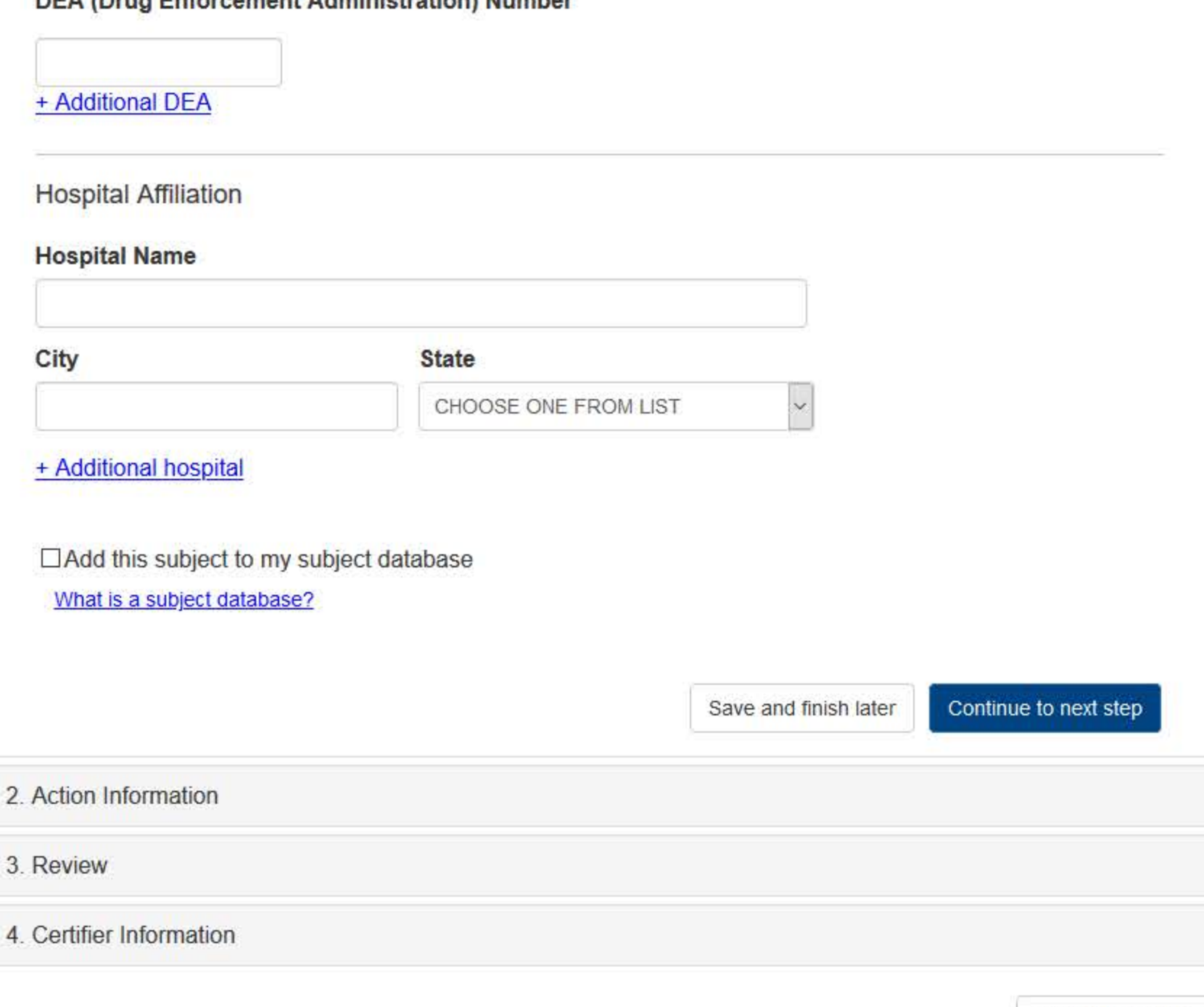

# What type of license are you reporting?

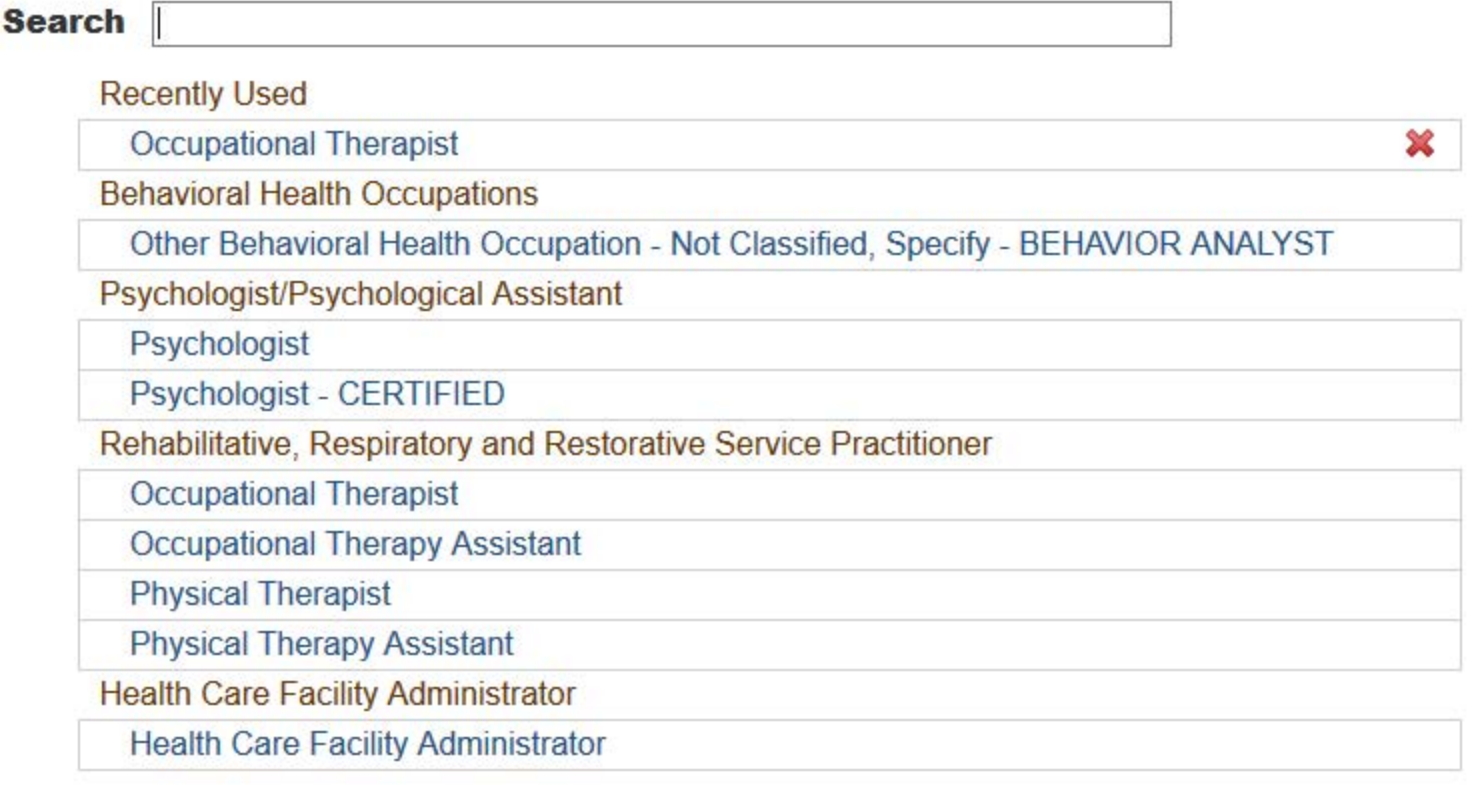

 $\mathbf{R}$ 

Report a different license

Entity: TEST AGENCY (TEST, ST) | User: Testuser

## **Sign Out**

MEDICAL MALPRACTICE PAYMENT: INITIAL REPORT

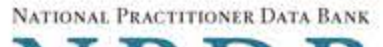

NPDB

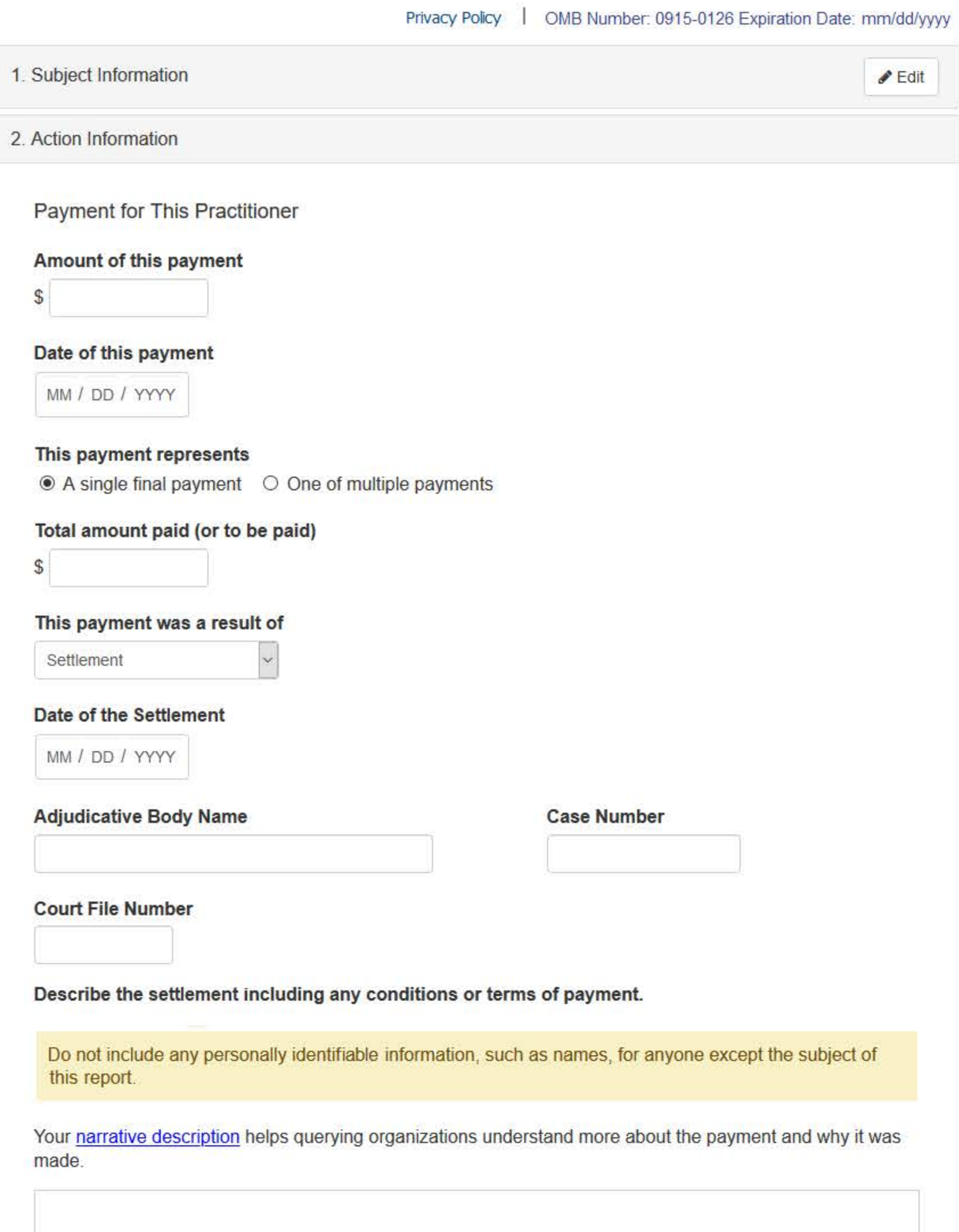

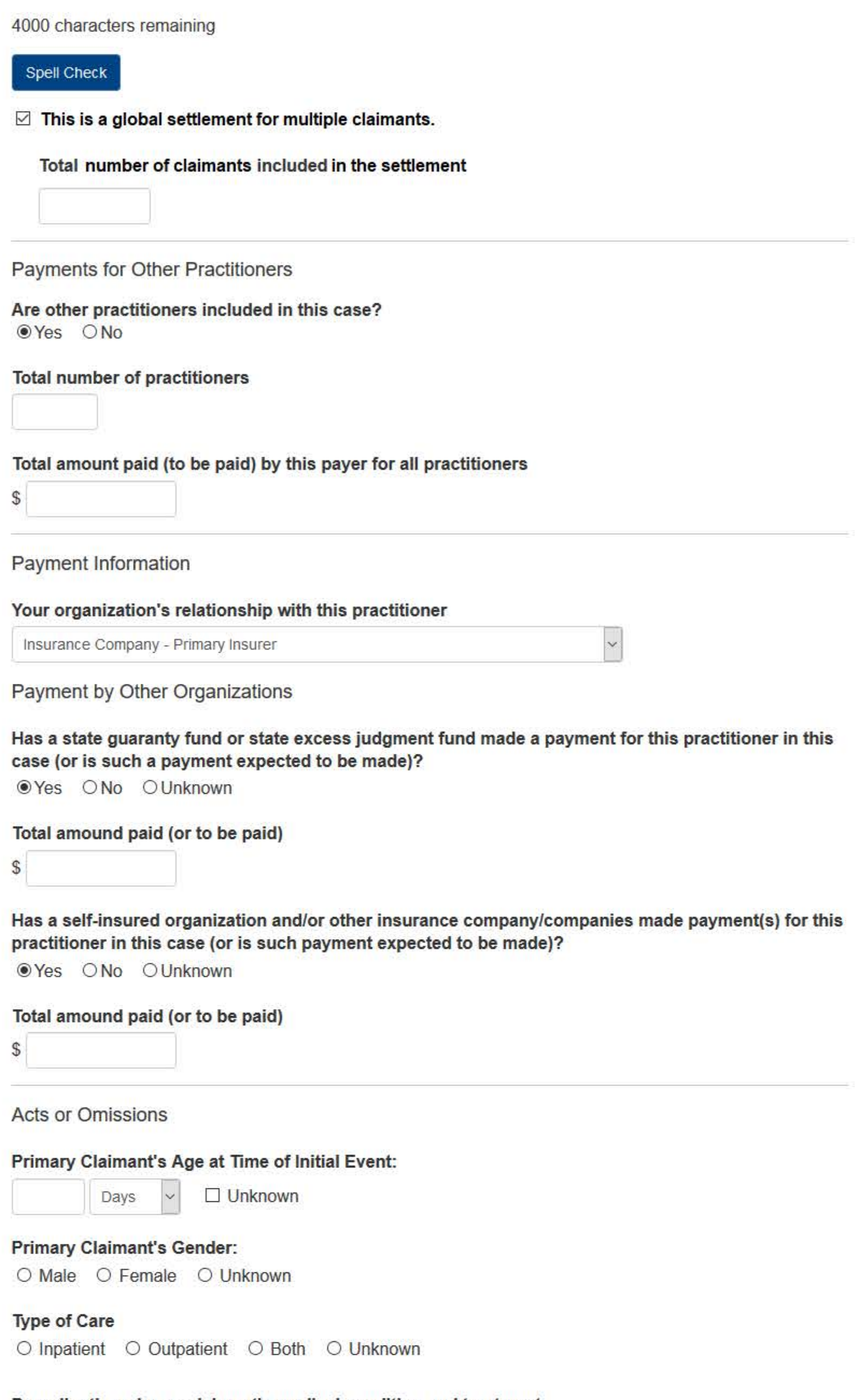

# Describe the primary claimant's medical condition and treatment.

Do not include any personally identifiable information, such as names, for anyone except the subject of this report.

Your narrative description helps querying organizations understand more about the patient's medical condition and treatment.

4000 characters remaining

Spell Check

# Describe the procedure(s) performed.

Do not include any personally identifiable information, such as names, for anyone except the subject of this report.

Your narrative description helps querying organizations understand more about the procedures that were performed.

# 4000 characters remaining

Spell Check

Allegation(s) and Outcome

## What is the nature of the allegation?

CHOOSE ONE FROM LIST

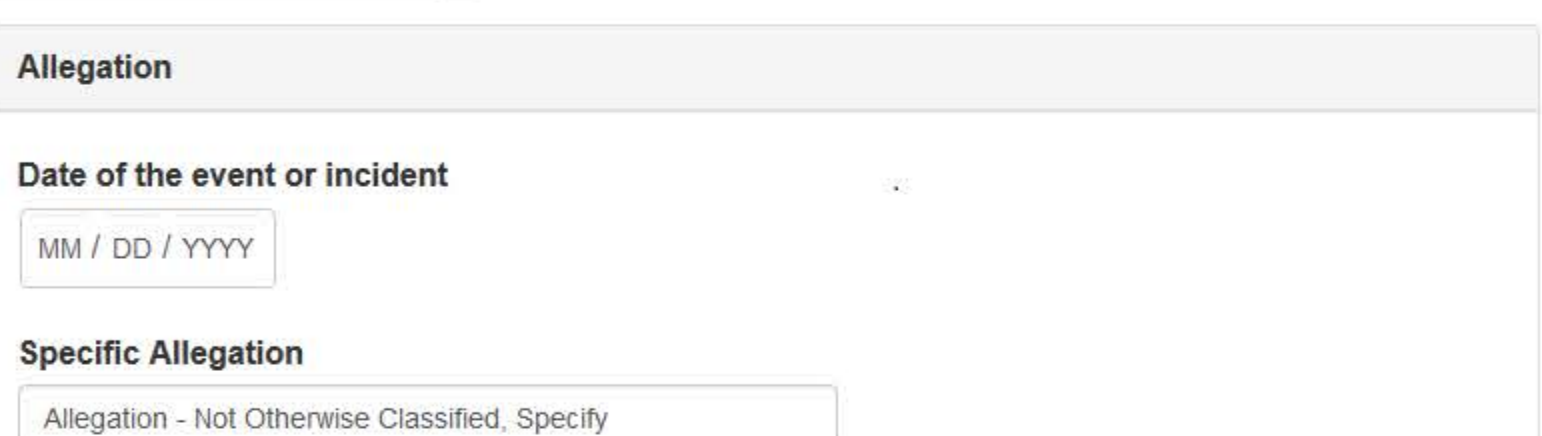

## **Description**

# + Additional allegation

#### Outcome

CHOOSE ONE FROM LIST

# Describe the allegations and injuries (or illnesses) that form the basis for the action or claim.

Do not include any personally identifiable information, such as names, for anyone except the subject of this report.

 $\checkmark$ 

Your narrative description helps querying organizations understand more about the allegations and injuries or illnesses that form the basis for the action or claim.

#### 4000 characters remaining

## Spell Check

**Optional Reference Numbers** 

Entity Report Reference is an optional field that allows entities to add their own internal reference number to the report, such as a claim number. The reference number is available to all queriers.

# **Entity Report Reference**

Customer Use is an optional field for you to create an identification for internal use. Your customer use number is only available to your organization.

#### **Customer Use**

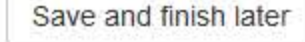

Continue to next step

#### 3. Review

#### 4. Certifier Information

Return to Options

# MEDICAL MALPRACTICE PAYMENT: INITIAL REPORT

Privacy Policy | OMB Number: 0915-0126 Expiration Date: mm/dd/yyyy

## 1. Subject Information  $\blacktriangleright$  Edit 2. Action Information  $\blacktriangleright$  Edit 3. Review Review your entries to be sure they are correct before you Continue. **Subject Information Edit** Subject Name: SMITH, JOHN Other Name(s) Used: None/NA Gender: **UNKNOWN** Date of Birth: 01/01/1960 Organization Name: None/NA Work Address: None/NA City, State, ZIP: None/NA Home Address: 5 560TH ST City, State, ZIP: MARCUS, IA 11111 Deceased: **UNKNOWN** Social Security Numbers (SSN): \*\*\*<sub>\*\*\*</sub>-6666 National Provider Identifiers (NPI): None/NA Professional School(s) & Year(s) of Graduation: UNIVERSITY (2000) Occupation/Field of Licensure: **REGISTERED NURSE** State License Number, State of Licensure: 11111, KY Drug Enforcement Administration (DEA) Numbers: None/NA Hospital Affiliation(s): None/NA

# **Action Information Edit**

Relationship of Entity to This Practitioner: SELF-INSURED ORGANIZATION Payments By This Payer For This Practitioner Amount of This Payment for This Practitioner  $$100$ 

None/NA

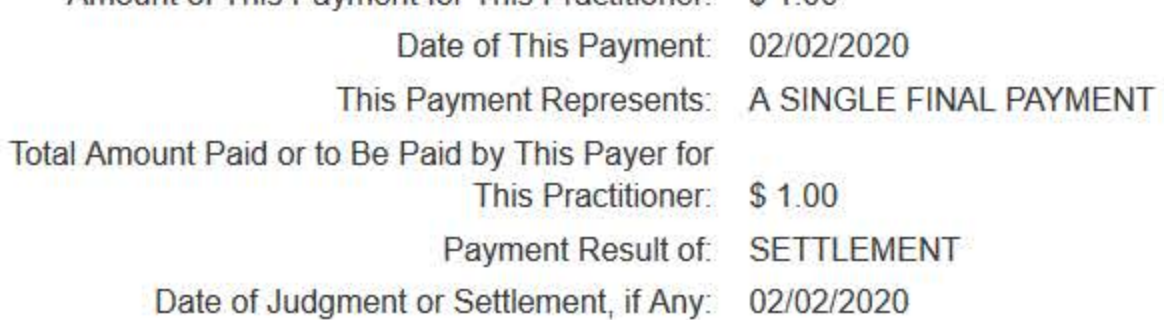

**Sign Out** 

NATIONAL PRACTITIONER DATA BANK

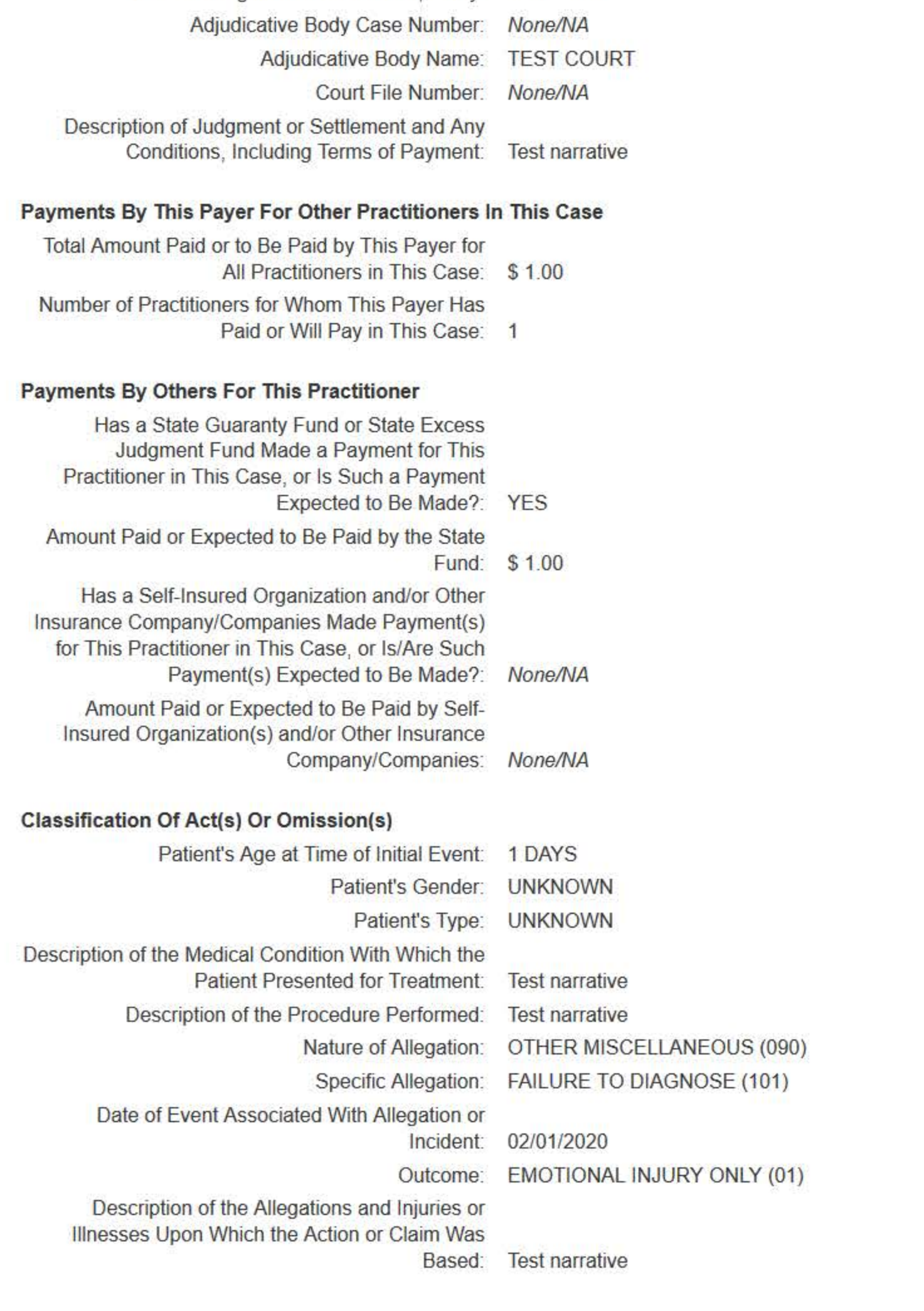

Save and finish later

Continue to next step

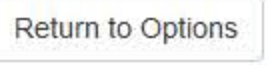

# MEDICAL MALPRACTICE PAYMENT: INITIAL REPORT

NATIONAL PRACTITIONER DATA BANK

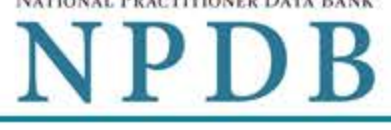

Privacy Policy | OMB Number: 0915-0126 Expiration Date: mm/dd/yyyy

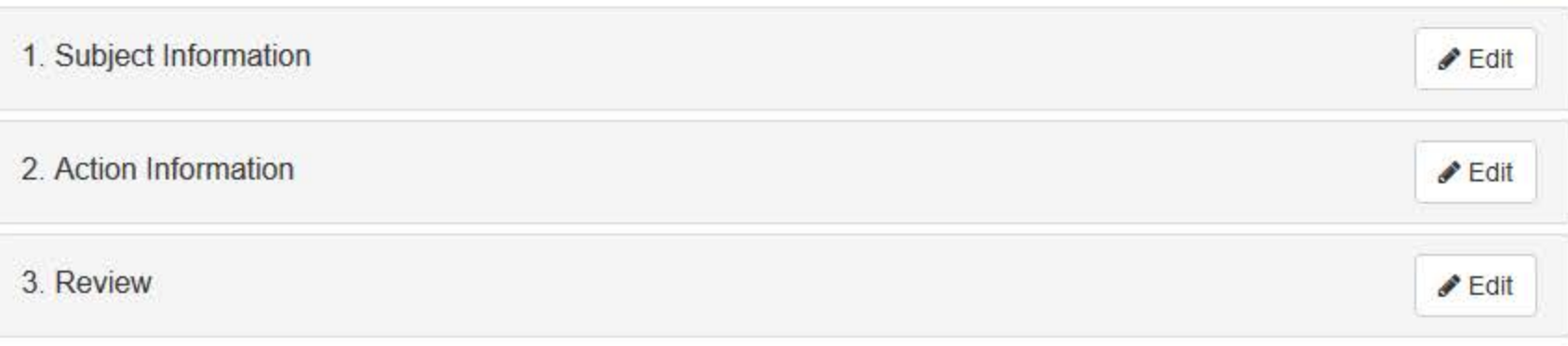

## 4. Certifier Information

# Send this report to a state board

Federal law (42 USC §11134(c)(1)) requires that you send a copy of your report to the appropriate state licensing board in the state in which the medical malpractice claim arose.

According to the NPDB records, licenses or certifications for Registered Nurse in the state of STATE NAME are administered by:

STATE BOARD OF NURSING (CITY, ST)

To fulfill my organization's legal requirement to report this action to the state board:

- I agree to allow the NPDB to send an electronic report notice to STATE BOARD OF NURSING. I attest that this is the correct state board to notify based on where the medical malpractice claim arose.
- $\circ$  I attest that I will provide a copy of this report to the appropriate state board.

## Note:

- . If you choose to send an electronic report notice to the state board, you should receive an email as well as a Data Bank correspondence within 7 days verifying that the state board has or has not viewed the electronic notice.
- If the appropriate state board is not listed here you must mail a printed copy of the official report to the appropriate state licensing board(s) to fulfill this requirement. If the practitioner was not licensed in the state in which the medical malpractice claim arose (which may be the case with payments for federallyemployed practitioners) or if the claim arose for care provided at overseas military locations, you must send a copy of the report to the licensing board in at least one state in which the practitioner is licensed.

# Certification

I certify that I am authorized to submit this transaction and that all information is true and correct to the best of my knowledge.

## **Authorized Submitter's Name**

**TEST** 

**Authorized Submitter's Title** 

**TEST** 

# $Evt$ **Authorized Submitter's Phone**

## 7777777777

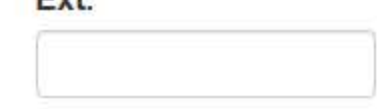

# **WARNING:**

Any person who knowingly makes a false statement or misrepresentation to the National Practitioner Data Bank (NPDB) may be subject to a fine and imprisonment under federal statute.

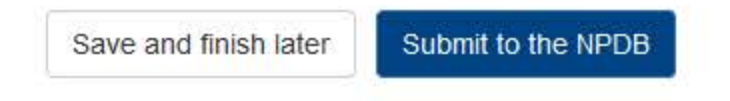

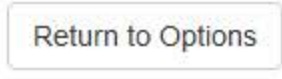

# **Non-visible Questions**

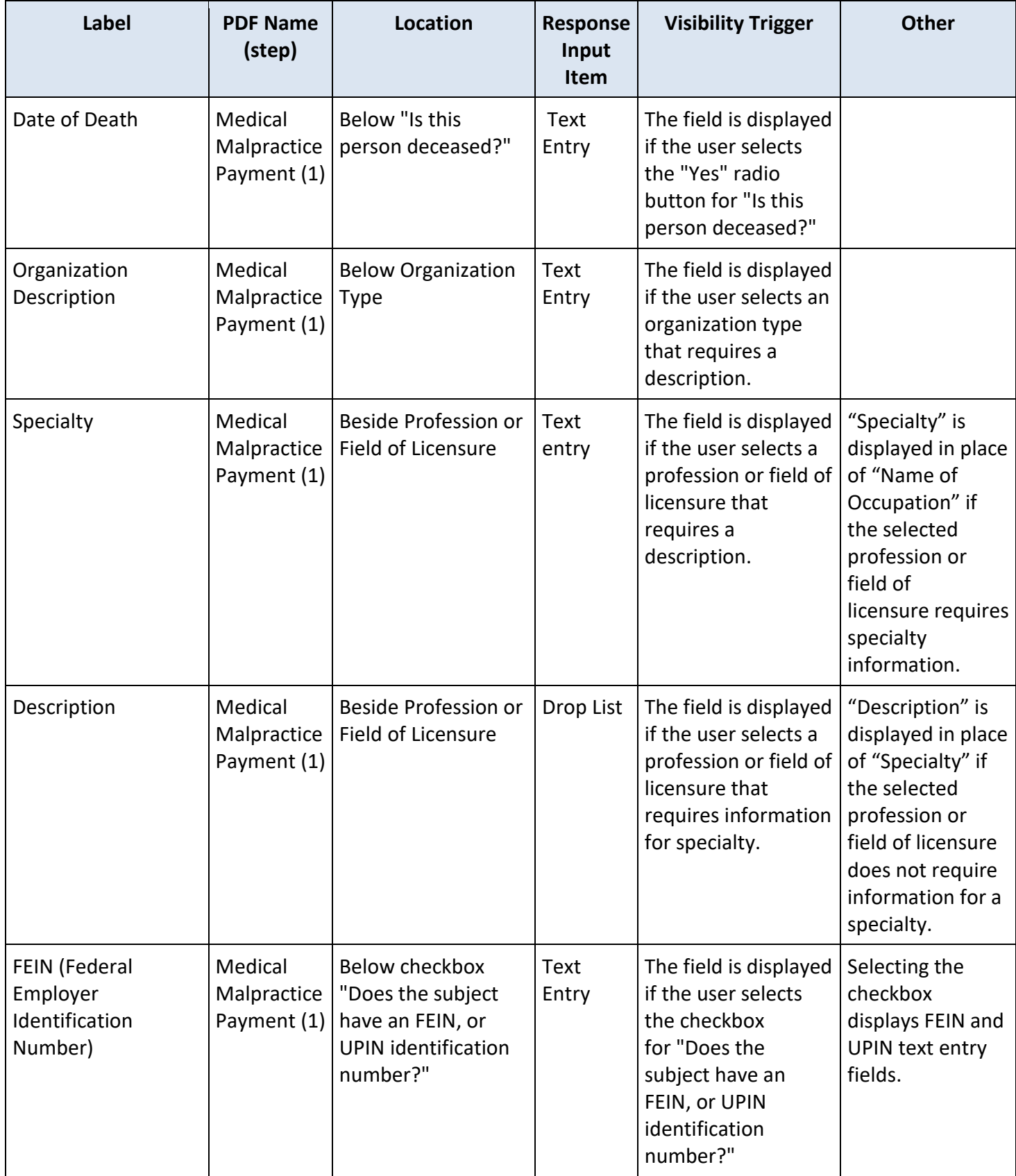

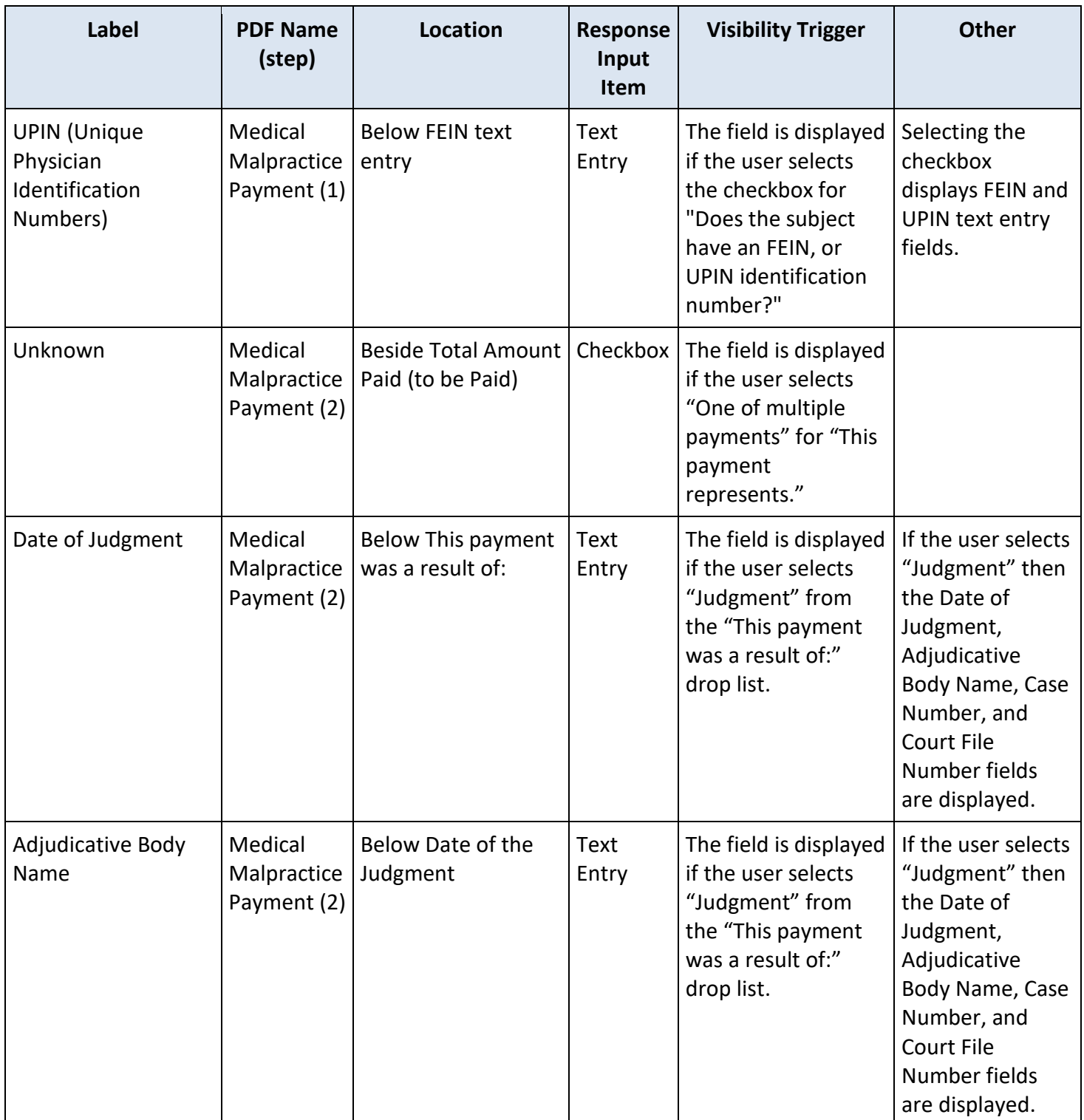

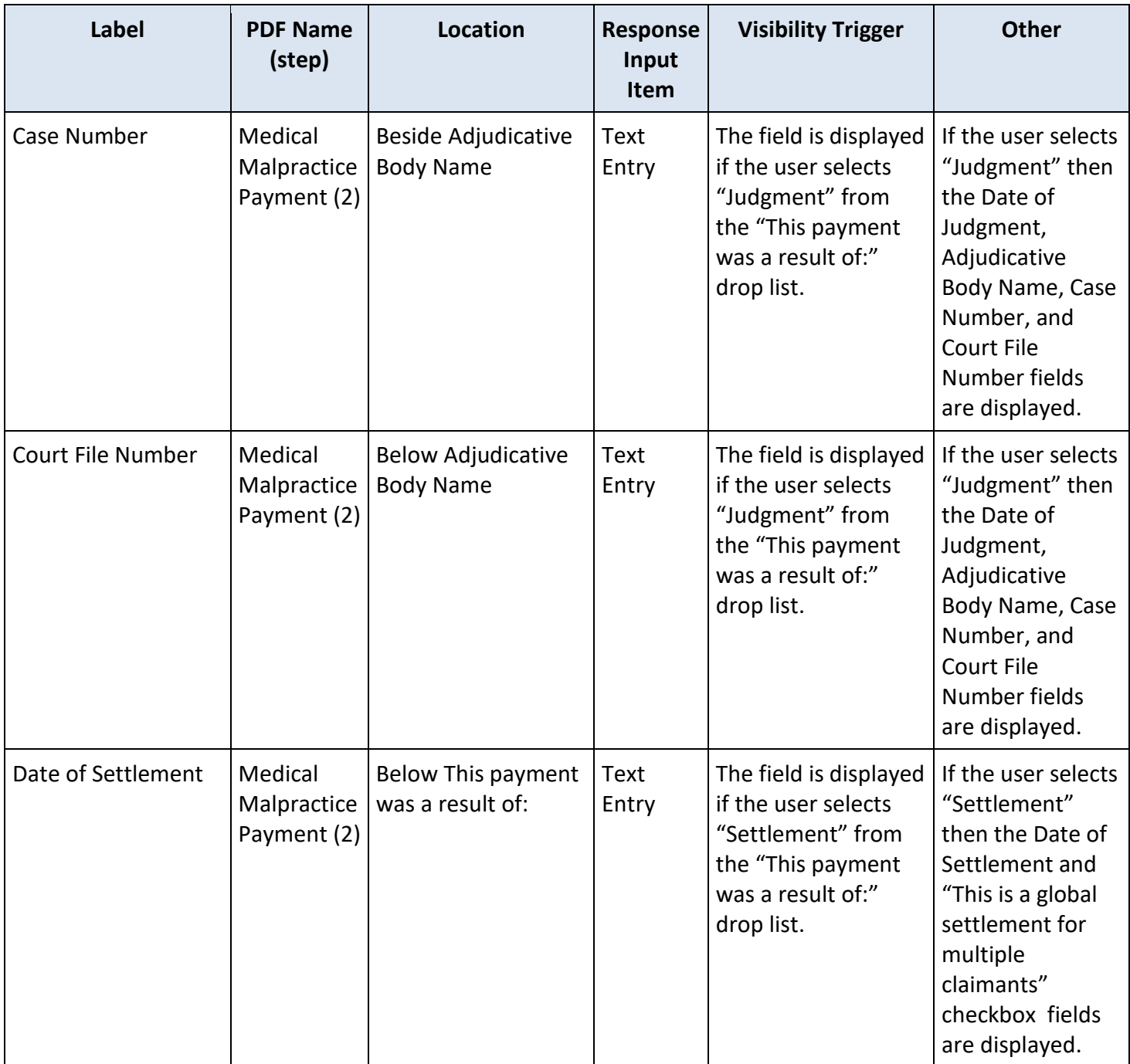

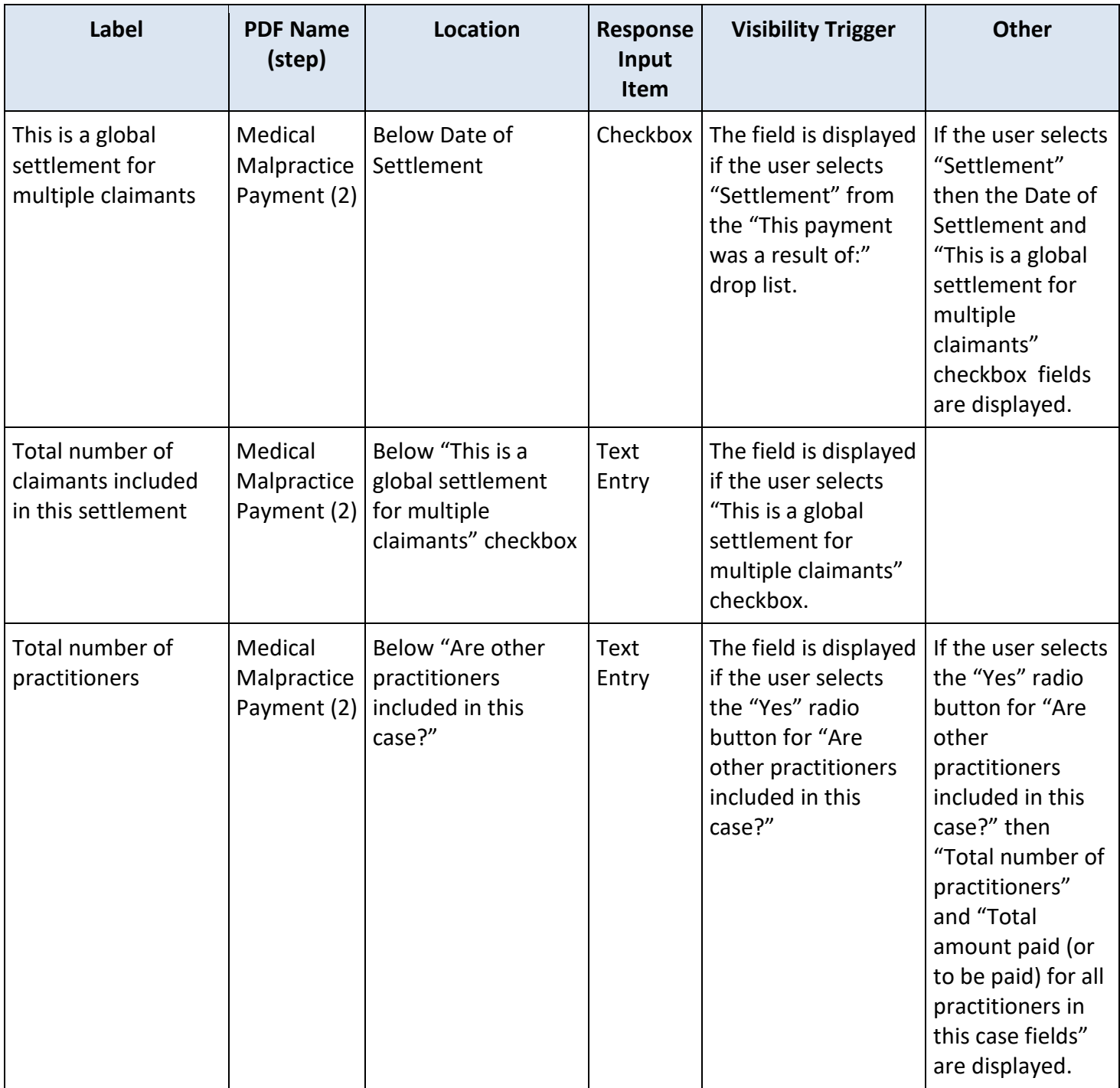

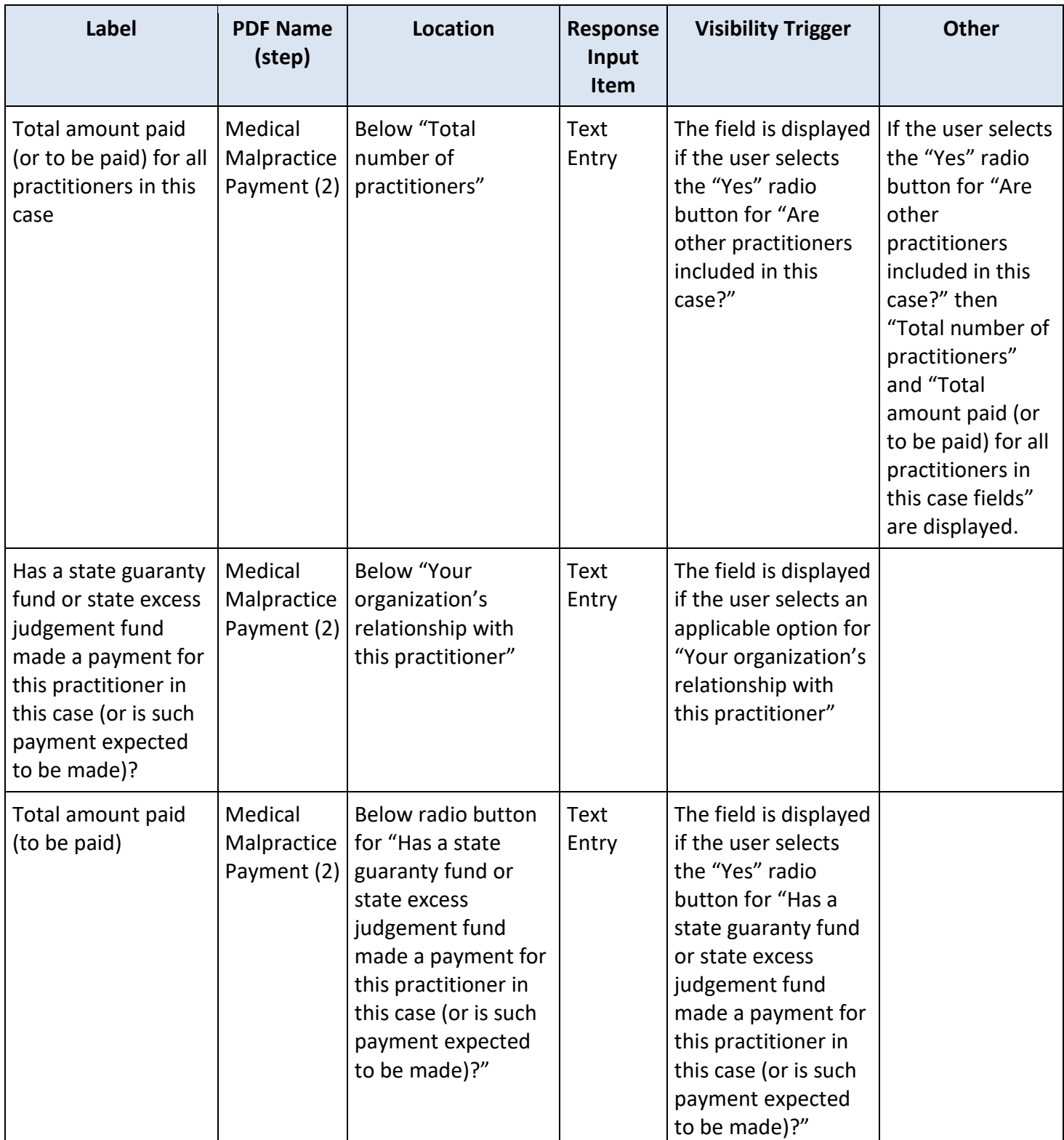

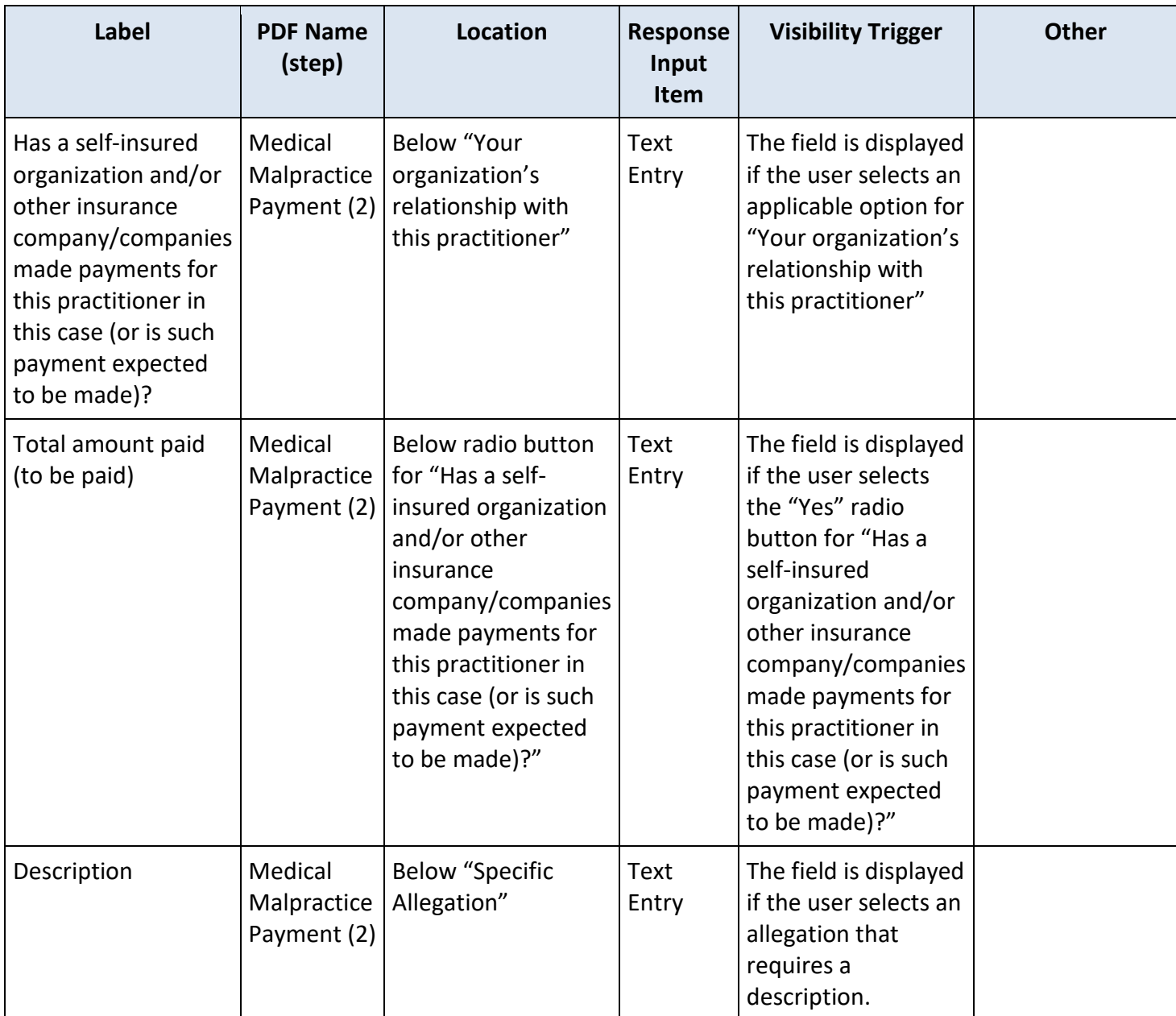

# **State Changes**

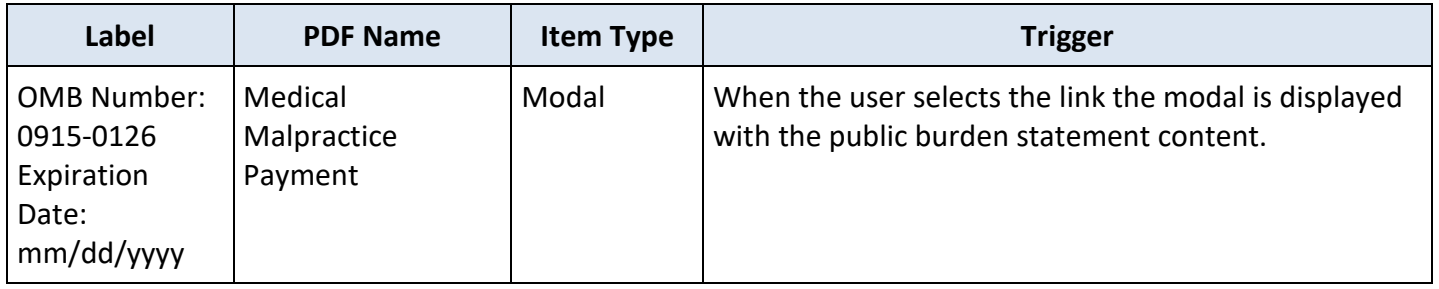

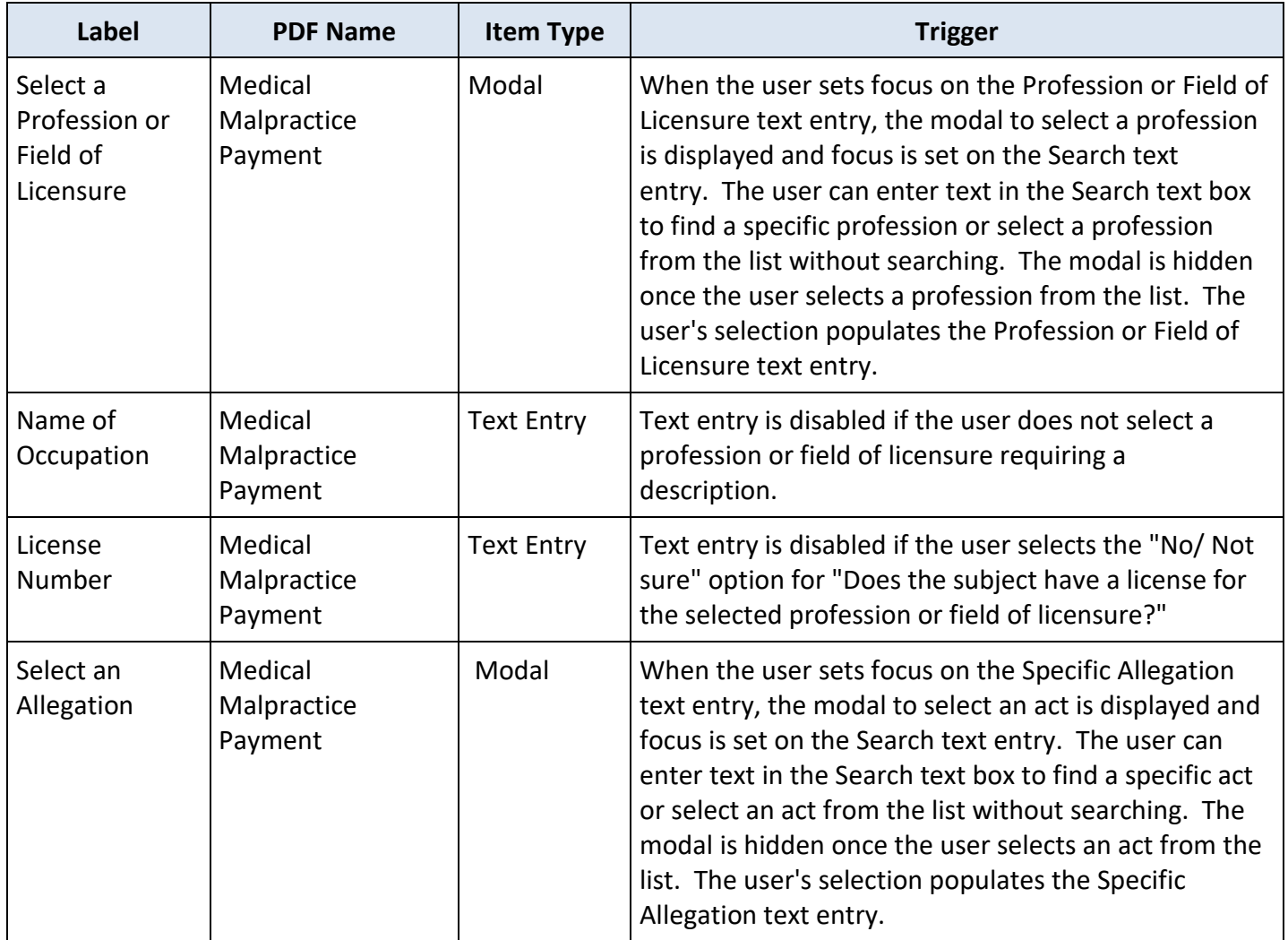